# **Learn Excel 2016 Expert Skills With The Smart Method Courseware Tutorial Teaching Advanced Techniques**

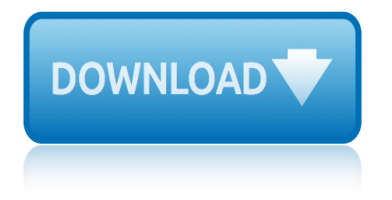

## **learn excel 2016 expert pdf**

Demonstrate your advanced knowledge of Excel 2016 by becoming a Microsoft Office Specialist Expert. This course helps you prepare for exam 77-728.

# **Cert Prep: Excel 2016 Microsoft Office Expert (77-728)**

- [Voiceover] Hi and welcome to Up and Running with Excel 2016. I'm David Rivers. Excel is the world's most popular spreadsheet program for storing, organizing, and manipulating data.

# **Learning Excel 2016 - lynda.com**

If you $\hat{a} \in \mathbb{R}^N$  ve ever thought to yourself,  $\hat{a} \in \mathbb{C}$ There has to be a better way to do this, $\hat{a} \in \bullet$  while using Excel, then know you're probably right. With over 100 HD Lectures + Excel Templates,  $I\hat{a} \in \mathbb{N}$ m going to teach you the best 100 time-saving tips and tricks in Excel to make Excel more efficient than you ever imagined.

# **Top 100 Excel Hacks & Tips with Excel 2016 | Udemy**

Hi Katie, Yes, it is possible. You can add multiple xml maps to excel, just like you did for a single pdf. All xml fields can be mapped to the same cells, and you will receive a message when trying to export data, to select the mapping you want to export.

# **Use Excel to populate PDF Form Fields - Excel First**

Free Online Excel Training with over 20 hours of FREE video lessons, custom practice examples and resources for all your Excel Training needs.

## **Learn Excel Online - Excel Exposure**

Learn Excel Conditional Formatting features (both common rules and formula based) to visualize the insight of your data.

## **Learn Excel Conditional Formatting with 7 ... - Udemy**

eBook Details: Paperback: 350 pages Publisher: WOW! eBook (July 23, 2018) Language: English ISBN-10: 1788836650 ISBN-13: 978-1788836654 eBook Description: Hands-On Serverless Computing: Deploy functions efficiently using different cloud-based serverless offerings and build, run and orchestrate serverless applications using AWS...

## **eBook3000**

Excel 2016 Multiple choice Tests with Answer Explanations & matching Tutorials. Topics: What's new is Excel 2016 - Learn Excel Basics - Data Entry & Formatting

## **Excel Test & Excel Tutorial Index Page - 12 Free Excel ...**

This short tutorial describes 4 possible ways to convert Excel files to PDF - by using Excel's Save As feature, Adobe software, online Excel to PDF converters and desktop tools.

# **How to convert Excel files to PDF - Ablebits.com**

Office 365 for people of all abilities. Using Office 365, you can create more inclusive content that is accessible to all. Learn about using alt text for images, color contrast for improved readability, and more.

# **Microsoft Office help and training - Office Support**

Learn how to use the new simplified sharing feature in Excel. Now it's easier to share your spreadsheet with others on SharePoint, OneDrive, or OneDrive for Business.

# **learn excel 2016 expert skills with the smart method courseware**

### **Share your Excel workbook with others - Office Support**

Learn how to create, format, share, and print a wide variety of documents in Word 2016. Author David Rivers covers creating new documents from templates and scratch, formatting text and pages ...

### **Word 2016 Essential Training - LinkedIn**

Tutorial with step-by-step instructions and 4 VBA code examples you can use to easily convert PDF files to Excel right now.

### **How To Convert PDF To Excel Using VBA: Tutorial + 4 Code ...**

Learn what's new in Acrobat DC Try Acrobat Pro DC for 30 days : TYPE. VIEWS. DATE. Edit the same word across several PDFs. By Adobe  $\hat{a} \in \hat{B}$  Jan 22, 2016. In this tutorial, learn how you can search for a word and replace it with another across several PDF files on your computer or network folder.

## **Get started Adobe Acrobat - Learn Adobe Acrobat - PDF help**

Learn how to use OneNote 2016 to create, edit, and save notes and keep your information organized. Discover easy ways to create notes, add and format text, stay organized with tables, and share ...

### **OneNote 2016 Essential Training - LinkedIn**

There is an increased emphasis on the theoretical content now worth 70% of the qualification assessed through examination. The subject content includes more detailed expectations for developing qualitative and quantitative data skills  $\hat{a} \in \mathcal{A}$  5% of the qualification.

### **Edexcel AS and A level Physical Education (2016) | Pearson ...**

Cocosenor is an expert in password recovery and data recovery. We are committed to creating softwares that can help you retrieve the password of Windows, Microsoft Office, PDF document, RAR documents,ZIP documents, iTunes backup, SQL data, meanwhile we recover data of iPhone and Android Smart Phone and Windows.

## **Cocosenor | An expert in password recovery and data ...**

Create a PDF from each sheet, attach that PDF to an Outlook email and then send it. Include text in the email body and specify the recipient, CC and BCC

#### **VBA to Create PDF from Excel Sheet & Email It With Outlook**

We're developing new GCSEs in Religious Studies A (2016) for teaching from September 2016, and our draft specifications and sample assessment materials will be available from August 2015.

## **Edexcel GCSE Religious Studies A (2016) | Pearson ...**

Learn a variety of methods to compare Excel files for differences - open two Excel windows side by side, create a difference report using Excel formulas, highlight differences with conditional formatting, and more.

#### **How to compare two Excel files or sheets for differences**

sa»rete nucla©aire et facteurs humains : la fabrique franasaise de lexpertise sa©curiser enfin son pc: ra©flexes et techniques contre les virus, spams, phishing, vols et pertes de donna©es run with me: the story of a us olympic champion rotoscoping: techniques and tools for the aspiring artist sa $\hat{A}$ ©duction, charisme, animalita $\hat{A}$ © : techniques a $\hat{A}$ [lusage des hommes: the white eagle method](http://topreisverzekeringvergelijken.nl/sa_rete_nucla_aire_et_facteurs_humains_la_fabrique_franasaise_de_lexpertise.pdf) run wild escape with a scoundrel series book 1 rouille sang. gagnant prix ca minta©resse histoire2016 roadie: my life on the road with coldplay rule [of exp](http://topreisverzekeringvergelijken.nl/run_with_me_the_story_of_a_us_olympic_champion.pdf)[erts: egypt, techno-politics, modernity](http://topreisverzekeringvergelijken.nl/sa_curiser_enfin_son_pc_ra_flexes_et_techniques_contre_les_virus_spams_phishing_vols_et_pertes_de_donna_es.pdf) [rock climbing: essential skills & techniques](http://topreisverzekeringvergelijken.nl/sa_curiser_enfin_son_pc_ra_flexes_et_techniques_contre_les_virus_spams_phishing_vols_et_pertes_de_donna_es.pdf) rose guide to the tabernacle: god with us rugby : techniques et skills tome 1 [- formatio](http://topreisverzekeringvergelijken.nl/run_with_me_the_story_of_a_us_olympic_champion.pdf)[n](http://topreisverzekeringvergelijken.nl/sa_duction_charisme_animalita_techniques_a_lusage_des_hommes_the_white_eagle_method.pdf) [du joueur da©butant au joueur confirma©](http://topreisverzekeringvergelijken.nl/rotoscoping_techniques_and_tools_for_the_aspiring_artist.pdf) [russian](http://topreisverzekeringvergelijken.nl/run_wild_escape_with_a_scoundrel_series_book_1.pdf) [decorative painting: techniques & projects made easy](http://topreisverzekeringvergelijken.nl/sa_duction_charisme_animalita_techniques_a_lusage_des_hommes_the_white_eagle_method.pdf) rugby skills, tactics and rules sage 50 payroll 2016 in easy steps roadsigns: a harey race with a tortoise russian short [stories for beginners: 8 unconventional sho](http://topreisverzekeringvergelijken.nl/rock_climbing_essential_skills_techniques.pdf)[rt](http://topreisverzekeringvergelijken.nl/roadie_my_life_on_the_road_with_coldplay.pdf) [stories to grow your vocabulary and le](http://topreisverzekeringvergelijken.nl/rose_guide_to_the_tabernacle_god_with_us.pdf)[arn russian the fun way: volume 1](http://topreisverzekeringvergelijken.nl/rule_of_experts_egypt_techno_politics_modernity.pdf) [running through the wall: personal encounters with the ult](http://topreisverzekeringvergelijken.nl/rugby_techniques_et_skills_tome_1_formation_du_joueur_da_butant_au_joueur_confirma.pdf)ramarathon russian learner[s' dictionary: 10,000 russian words](http://topreisverzekeringvergelijken.nl/rugby_techniques_et_skills_tome_1_formation_du_joueur_da_butant_au_joueur_confirma.pdf) in frequency order safe: how to stay safe in a dangerous w[orld: survival techniques for everyday life from an sas hero](http://topreisverzekeringvergelijken.nl/russian_decorative_painting_techniques_projects_made_easy.pdf) [running: the athlete within](http://topreisverzekeringvergelijken.nl/rugby_skills_tactics_and_rules.pdf) ro[cket stocks: learn to profit from the](http://topreisverzekeringvergelijken.nl/sage_50_payroll_2016_in_easy_steps.pdf) [stock market's biggest winners](http://topreisverzekeringvergelijken.nl/roadsigns_a_harey_race_with_a_tortoise.pdf) rues de montra $\hat{A}$ ©al : [montra©al en toutes saisons et en toutes circonstances. calendrier mural a4 horizontal 2016](http://topreisverzekeringvergelijken.nl/russian_short_stories_for_beginners_8_unconventional_short_stories_to_grow_your_vocabulary_and_learn_russian_the_fun_way_volume_1.pdf) rosario + vampire [complete box set: volumes 1-10 and season ii volumes 1-14 with prem](http://topreisverzekeringvergelijken.nl/running_through_the_wall_personal_encounters_with_the_ultramarathon.pdf)ium [ruhlman's how to roast: foolproof techniques](http://topreisverzekeringvergelijken.nl/russian_learners_dictionary_10_000_russian_words_in_frequency_order.pdf) [and recipes for the home co](http://topreisverzekeringvergelijken.nl/running_the_athlete_within.pdf)ok [rock guitar basics: die umfangreiche neue rockgitarrenmethodik](http://topreisverzekeringvergelijken.nl/rocket_stocks_learn_to_profit_from_the_stock_markets_biggest_winners.pdf) r[unning with the kenya](http://topreisverzekeringvergelijken.nl/rues_de_montra_al_montra_al_en_toutes_saisons_et_en_toutes_circonstances_calendrier_mural_a4_horizontal_2016.pdf)ns [rock climbing: mastering basic skills mountaineers outdoor expert](http://topreisverzekeringvergelijken.nl/rues_de_montra_al_montra_al_en_toutes_saisons_et_en_toutes_circonstances_calendrier_mural_a4_horizontal_2016.pdf) rough guide shopping with a conscience ruby on rails [tutorial: learn web development with rails 4th edition](http://topreisverzekeringvergelijken.nl/rosario_vampire_complete_box_set_volumes_1_10_and_season_ii_volumes_1_14_with_premium.pdf) ruslan russian 1: a co[mmunicative russia](http://topreisverzekeringvergelijken.nl/ruhlmans_how_to_roast_foolproof_techniques_and_recipes_for_the_home_cook.pdf)[n course with m](http://topreisverzekeringvergelijken.nl/rosario_vampire_complete_box_set_volumes_1_10_and_season_ii_volumes_1_14_with_premium.pdf)[p3 audio](http://topreisverzekeringvergelijken.nl/ruhlmans_how_to_roast_foolproof_techniques_and_recipes_for_the_home_cook.pdf) [download 5th edition 5th ediit](http://topreisverzekeringvergelijken.nl/ruhlmans_how_to_roast_foolproof_techniques_and_recipes_for_the_home_cook.pdf)[on](http://topreisverzekeringvergelijken.nl/rock_guitar_basics_die_umfangreiche_neue_rockgitarrenmethodik.pdf)

learn excel 2016 expert pdfcert prep: excel 2016 microsoft office expert  $(77-728)$ learning excel 2016 - lynda.comtop 100 excel hacks & amp; tips with excel 2016 | udemyuse excel to populate pdf form fields - excel firstlearn excel [online - excel exposurelear](http://topreisverzekeringvergelijken.nl/learn_excel_2016_expert_pdf.pdf)[n excel conditional formatting with 7 ... - u](http://topreisverzekeringvergelijken.nl/cert_prep_excel_2016_microsoft_office_expert_77_728.pdf)demy ebook3000excel test & amp; excel tutorial index page - 12 free excel ...how to [convert](http://topreisverzekeringvergelijken.nl/cert_prep_excel_2016_microsoft_office_expert_77_728.pdf) [excel files to pdf - ablebits.c](http://topreisverzekeringvergelijken.nl/learning_excel_2016_lynda_com.pdf)[ommicrosoft office help and training](http://topreisverzekeringvergelijken.nl/top_100_excel_hacks_tips_with_excel_2016_udemy.pdf)  [office suppo](http://topreisverzekeringvergelijken.nl/top_100_excel_hacks_tips_with_excel_2016_udemy.pdf)[rtshare your excel workbook with others - office su](http://topreisverzekeringvergelijken.nl/use_excel_to_populate_pdf_form_fields_excel_first.pdf)[pportword 20](http://topreisverzekeringvergelijken.nl/learn_excel_online_excel_exposure.pdf)16 [essential](http://topreisverzekeringvergelijken.nl/ebook3000.pdf)[training - linkedinhow to convert pdf to excel using vba: tut](http://topreisverzekeringvergelijken.nl/excel_test_excel_tutorial_index_page_12_free_excel.pdf)[o](http://topreisverzekeringvergelijken.nl/learn_excel_conditional_formatting_with_7_udemy.pdf)[rial](http://topreisverzekeringvergelijken.nl/how_to_convert_excel_files_to_pdf_ablebits_com.pdf) + 4 [code ...get started adobe acrobat - learn](http://topreisverzekeringvergelijken.nl/how_to_convert_excel_files_to_pdf_ablebits_com.pdf) [adobe acrobat - pdf helponenote 201](http://topreisverzekeringvergelijken.nl/microsoft_office_help_and_training_office_support.pdf)6 [essential trai](http://topreisverzekeringvergelijken.nl/microsoft_office_help_and_training_office_support.pdf)[ning - linkedinedexcel as and a level physical educati](http://topreisverzekeringvergelijken.nl/share_your_excel_workbook_with_others_office_support.pdf)[on \(2016\)](http://topreisverzekeringvergelijken.nl/word_2016_essential_training_linkedin.pdf) | pearson ...cocosenor | an expert in password recovery and data ...vba to create pdf from excel sheet & amp; em[ail it with outlookedexcel gcse religious studies a](http://topreisverzekeringvergelijken.nl/how_to_convert_pdf_to_excel_using_vba_tutorial_4_code.pdf) [\(2016\) |](http://topreisverzekeringvergelijken.nl/how_to_convert_pdf_to_excel_using_vba_tutorial_4_code.pdf) [pearson ...how to compare two excel files or sheets for d](http://topreisverzekeringvergelijken.nl/get_started_adobe_acrobat_learn_adobe_acrobat_pdf_help.pdf)[ifferences](http://topreisverzekeringvergelijken.nl/edexcel_as_and_a_level_physical_education_2016_pearson.pdf)

[sitemap index](http://topreisverzekeringvergelijken.nl/edexcel_gcse_religious_studies_a_2016_pearson.pdf)

[Home](http://topreisverzekeringvergelijken.nl/sitemap.xml)